## <span id="page-0-0"></span>Automatized Compilation of Large Packages Example of mpdroot

Ján Buša Jr.

Mescheryakov Laboratory of Information Technologies, JINR, Dubna, Russia

Institute of Experimental Physics, SAS, Košice, Slovakia

Dubna 15. 11. 2022

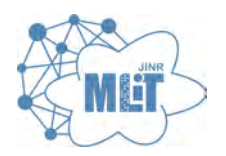

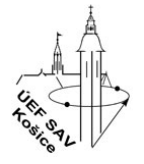

## Multi-Purpose Detector

- part of **N**uclotron-based **I**on **C**ollider f**A**cility
- **M**ulti **P**urpose **D**etector main detector under costruction
- mpdroot library for reconstruction of tracks and physical analysis (<http://mpdroot.jinr.ru/>)

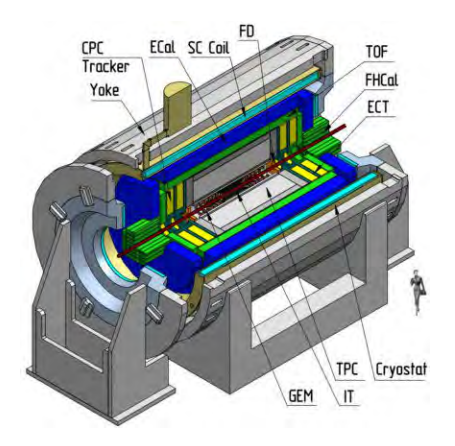

## Just Install FairRoot and Build mpdroot. . .

How to install MPDroot (each user had to build own version):

- install all basic packages (about 70);
- download, patch, and build FairRoot;
- download and build mpdroot from sources. In-source build highly recomended.

It's really "easy":

- **•** basic packages are often not available in compatible versions
- patching FairRoot can be tedious (during last major version change more than 100 lines of code)
- $\bullet$  building FairRoot takes about 2-4 hours on a regular computer
- in-source build guides users to use improper paths when linking own code
- **•** users tend to use same version of mpdroot for long time

### The mpdroot Dependencies

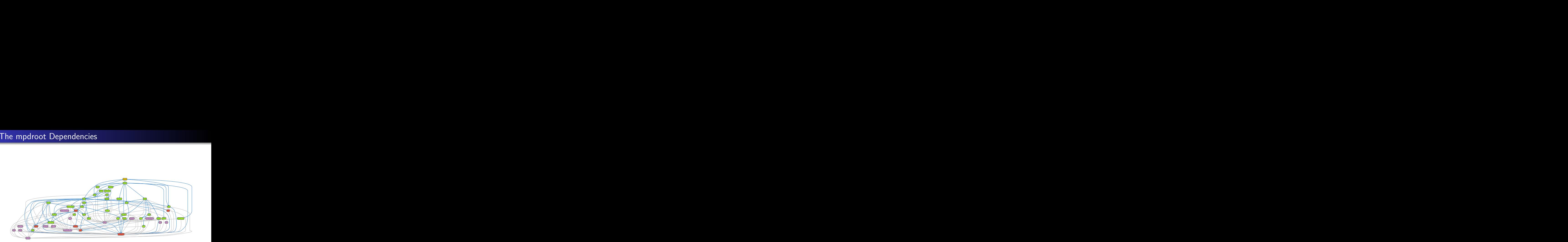

## Centralized Build of MPDroot

Requirements:

- we want to deliver latest version of MPDroot to the users
- all dependencies have to be statisfied and no version clashes are allowed
- results need to be repeatable

Solution:

- CVMFS robust distribution of software not only between clusters/supercomuters
- aliBuild set of tools for building software together with its dependencies
- toolbox rootless wrapper for podman (docker). Supported on most linux-based systems. On MacOS and Windows one can use docker
- EnvironmentModules environment enabling loading multiple versions of the same software with its dependencies
- CMVMFS is a **read-only** file system
- anyone can mount the shared directories to its computer
- **•** extensively uses caching of the files on local computer
- only used (accessed) files are downloaded. That makes first load slow but following are as fast as local usage
- since it is centralized, changes on server are directly available to all users
- wrapper for podman (rootless docker alternative) ordinary user can use it
- allows user to "work" inside virtual machine no connection to the users system
- we support CentOS7, but to test our software we build also CentOS Stream 8 and 9 versions
- basic system image is fixed without any updates and therefore all results are reproducible

# Environment Modules <https://modules.readthedocs.io/>

- started as a project to separate various versions of same software
- simple "module files" contain paths to the software together with list of dependencies
- to use some software one has to load it first via command module add mpdroot/latest. Paths to executables as well as libraries is than added in the commandline. All necessary dependencies are loaded as well.

Example of module file (excerpt):

```
module load BASE/1.0 GEANT4/$GEANT4_VERSION-$GEANT4_REVISION
module load ROOT/$ROOT VERSION-$ROOT REVISION
setenv MPDROOT \$PKG_ROOT
prepend-path ROOT_INCLUDE_PATH \$PKG_ROOT/include
prepend-path LD_LIBRARY_PATH \$PKG_ROOT/include
```
- created as a solution to the ALICE experiment software distribution problem
- automatic build of software and all its dependencies
- reusing already built packages
- if some package was changed, all dependants are rebuild
- apropriate modules are created and numbered automatically
- can get messy if packages change frequently and are not cleared
- $\bullet$  based on recipes guides how to build some package

#### mpdroot Recipe

```
package: mpdroot
version: "%(commit_hash)s"
tag: "dev"
source: https://git.jinr.ru/nica/mpdroot.git
requires:
 - FairRoot
 - eigen3
 - nlohmann_json
 - VMC
 - GSL
---
unset SIMPATH
export MPDROOT=$INSTALLROOT
cmake $SOURCEDIR \
      ${BOOST_ROOT:+-DBOOST_ROOT=$BOOST_ROOT} \
     ${EIGEN3_ROOT:+-DEIGEN3_ROOT=$EIGEN3_ROOT} \
      ...
${LIBXML2_ROOT:+-DPC_LIBXML_LIBDIR=$LIBXML2_ROOT/lib} \
     ${NLOHMANN_JSON_ROOT:+-DNLOHMANN_JSON_ROOT=$NLOHMANN_JSON_ROOT} \
     -DCMAKE_INSTALL_PREFIX=$MPDROOT
cmake --build . -i$JOBS install
# Modulefile
MODULEDIR="$INSTALLROOT/etc/modulefiles"
MODULEFILE="$MODULEDIR/$PKGNAME"
mkdir -p "$MODULEDIR"
alibuild-generate-module --bin --lib > $MODULEFILE
cat >> "$MODULEFILE" <<EoF
setenv MPDROOT \$PKG_ROOT
setenv MPDROOT MACROS \$PKG_ROOT/macros
prepend-path ROOT_INCLUDE_PATH $::env(BASEDIR)/GSL/$GSL_VERSION-$GSL_REVISION/include
EoF
```
## Changing Defaults

---

default: - &MPDROOT TAG v22.09.22 - &GCC\_TOOLCHAIN\_TAG v10.2.0-alice2 package: defaults-release version: v1 disable: - arrow env: CMAKE\_BUILD\_TYPE: RELWITHDEBINFO  $CXYFIAGS: -fPTC -D2 -std=c++17$ ENABLE\_VMC: 'ON' overrides: mpdroot: tag: \*MPDROOT\_TAG version: \*MPDROOT\_TAG ROOT: tag: "v6-26-08" requires:  $-$  GSL. - libxml2 GCC-Toolchain: tag: \*GCC\_TOOLCHAIN\_TAG version: \*GCC\_TOOLCHAIN\_TAG

## Wrapping Up

Our view:

- software is stored in git
- on each push to master or creation of tag, command aliBuild --build --no-deps --defaults releaseName is called and built package is placed into CVMFS. Software is available no later than 1h after being sucessfully built.

Developer's view:

- toolbox enter c7-nica
- source /cvmfs/nica.jinr.ru/sw/login/login.sh
- module add mpddev/latest
- export MPDROOT=/path/to/install
- o git clone path to mpdroot && mkdir build && cd build && cmake .. && make install

User's view:

- toolbox enter c7-nica
- source /cvmfs/nica.jinr.ru/sw/login/login.sh
- module add mpdroot/latest

or concrete version

module add mpdroot/v22.09.22-1

## **Conclusions**

- **•** for ordinary users build of mpdroot takes no time
- **•** latest version of software is instantly available to everyone
- it is easy to return to previous versions (including dependencies)
- all results are repeatable since we store basic system image as well as all recipes
- most of the packages we build from scratch (including low level, s.a., CMake, GCC, OpenSSL)
- with recipes new dependencies are distributed among developers without necessity for them to install anything (it is done automatically)

## All Great Except. . .

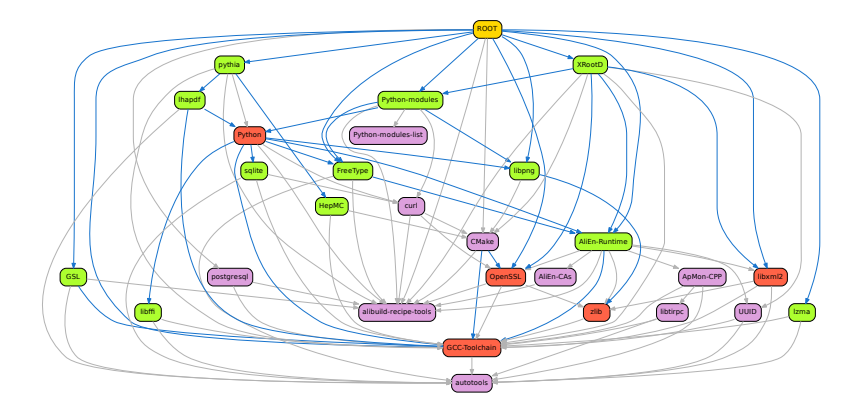

### It can't be that bad, can it?

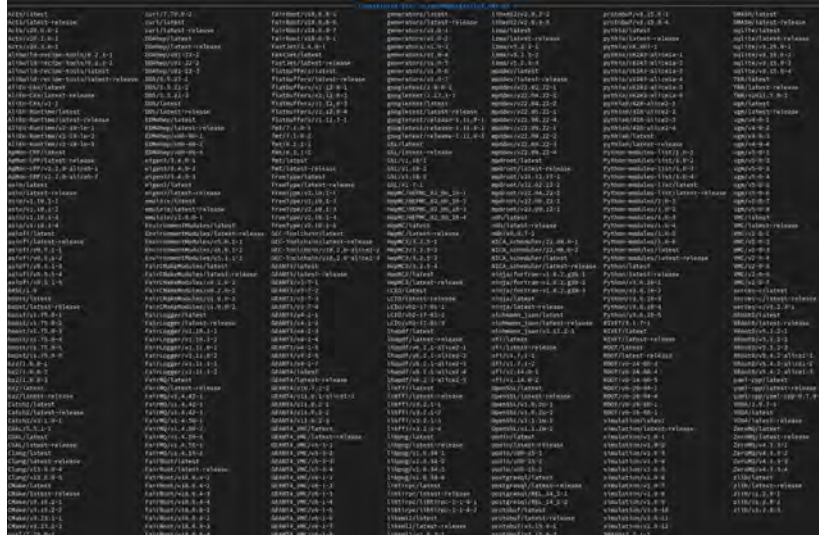

- (semi)automatic cleaning of obsolete packages needs to be added
- GUI for cleaning of packages would be nice to have
- accounting which packages were used and what is the distribution of their usage in time
- **•** distribution of mpdroot (and dependencies) via rpms
- protection of closed-source software
- sometimes even new recipes are not easy to add

What I need to know:

• nothing  $-$  kind of

What will I get:

• diploma

What will I learn (part of/maybe all):

- git (not only for storing files)
- bash, CMake, aliBuild/aliDist
- **Docker/Toolboxes, RHEL based packaging**
- creating web-based application
- $\bullet$  LAT<sub>E</sub>X